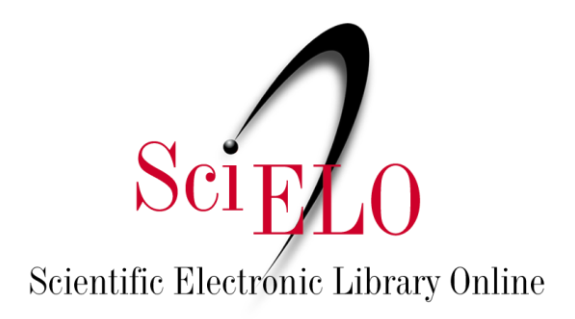

# Guia para Publicação Contínua de artigos em periódicos indexados no SciELO

Dezembro de 2019

## **1. Introdução**

Este guia documenta a metodologia e procedimentos para a publicação contínua (PC) de artigos dos periódicos da coleção SciELO Brasil.

A publicação de artigos científicos online é o meio predominante de comunicação dos resultados de pesquisa. O número de periódicos que publicam exclusivamente online vem crescendo e a tendência é que a publicação impressa desapareça no futuro próximo. A publicação online apresenta inovações, propriedades e vantagens que em muitos casos não são replicáveis no meio impresso, especialmente a interoperabilidade.

O SciELO desde a sua criação optou pela publicação online e busca maximizar o uso das suas potencialidades. Entre elas, está a possibilidade inovadora da publicação contínua de artigos sem a necessidade de esperar a composição completa dos fascículos ou de edições seriadas. Essa modalidade promove rapidez no processo de comunicação e disponibilização das pesquisas com inúmeras vantagens para os usuários de informação científica: pesquisadores, estudantes, leitores, editores e agências de financiamento.

A figura 1 a seguir demonstra como funciona este fluxo de publicação:

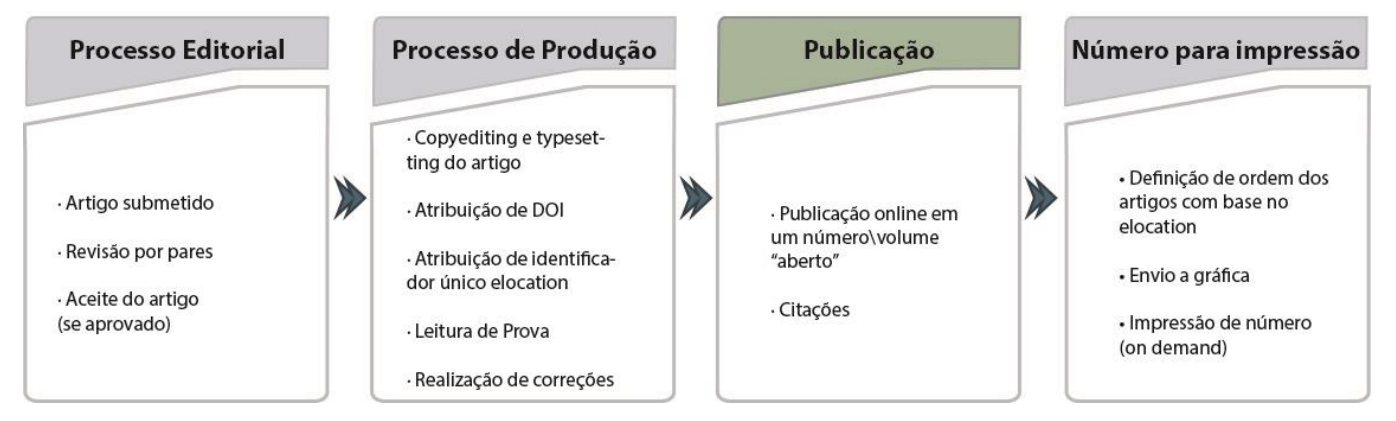

**Figura 1 – Fluxo contínuo de publicação.**

O objetivo principal da publicação contínua de artigos é acelerar o processo de comunicação das pesquisas e assim contribuir para a sua disponibilidade para leitura e citação.

A publicação na modalidade fluxo continuo é essencialmente eletrônica, e portanto, **não é a mais indicada a periódicos que desejam manter a clássica forma de publicação com base na paginação sequencial dos artigos dentro de um número**. Para periódicos que adotam a publicação contínua, pode-se apenas manter a **impressão por demanda** sem paginação sequencial.

#### **2. A identificação, envio e estruturação dos artigos na modalidade de publicação contínua.**

A metodologia SciELO identifica e estrutura os artigos na modalidade de publicação contínua da seguinte forma:

**2.1.** Os artigos são enviados em sua versão final após o processo de editoração e são transferidos ao SciELO por meio de envios de lotes diários de artigos. Cada envio de lote diário pode reunir um ou mais artigos e não exige o envio de 1 lote por dia, fica a critério de cada editor quando realizar o envio de artigos para publicação. Após envio dos lotes por FTP SciELO, é necessário comunicar à equipe via email para <conversao@scielo.org>. Mais informações disponíveis no [Guia de Entrega de Pacote para Publicação.](https://wp.scielo.org/wp-content/uploads/guia_entrega_pacotes.pdf)

**2.2.** Os textos dos artigos devem ser enviados ao SciELO em arquivos nos formatos XML e PDF (e imagens, se houver). Os textos em XML devem estar de acordo com o a *[JATS](https://jats.nlm.nih.gov/publishing/tag-library/1.1/)* e *[SciELO PS](https://scielo.readthedocs.io/projects/scielo-publishing-schema/pt_BR/latest/narr/regra-nomeacao.html)*.

**2.3.** Todos os artigos(XML e PDF) devem possuir identificação de seção, uma vez que não existirá mais um sumário fechado, e os mesmos serão organizados dentro das seções (figura 2).

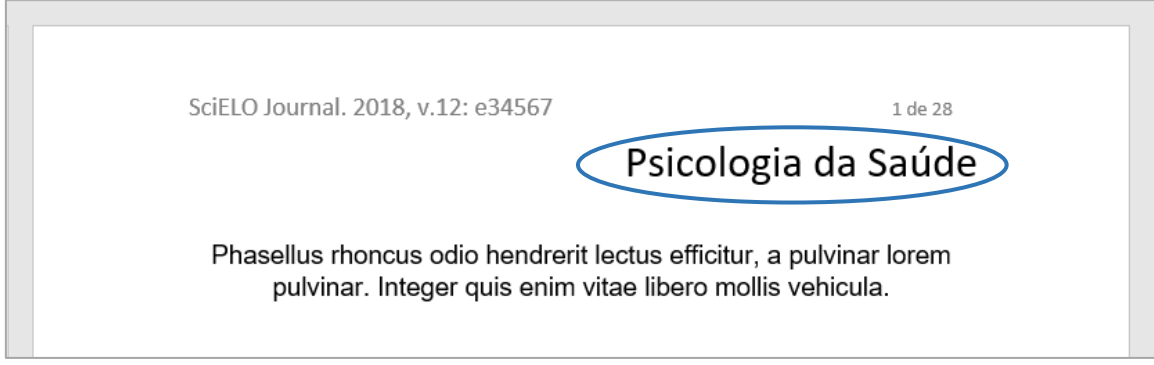

**Figura 2 – PDF com informação de seção.**

**2.4.** A organização dos artigos além de respeitarem as seções, ficarão organizados no sumário eletrônico do site SciELO obedecendo a regra, do artigo mais antigo para o mais recente (figura 3).

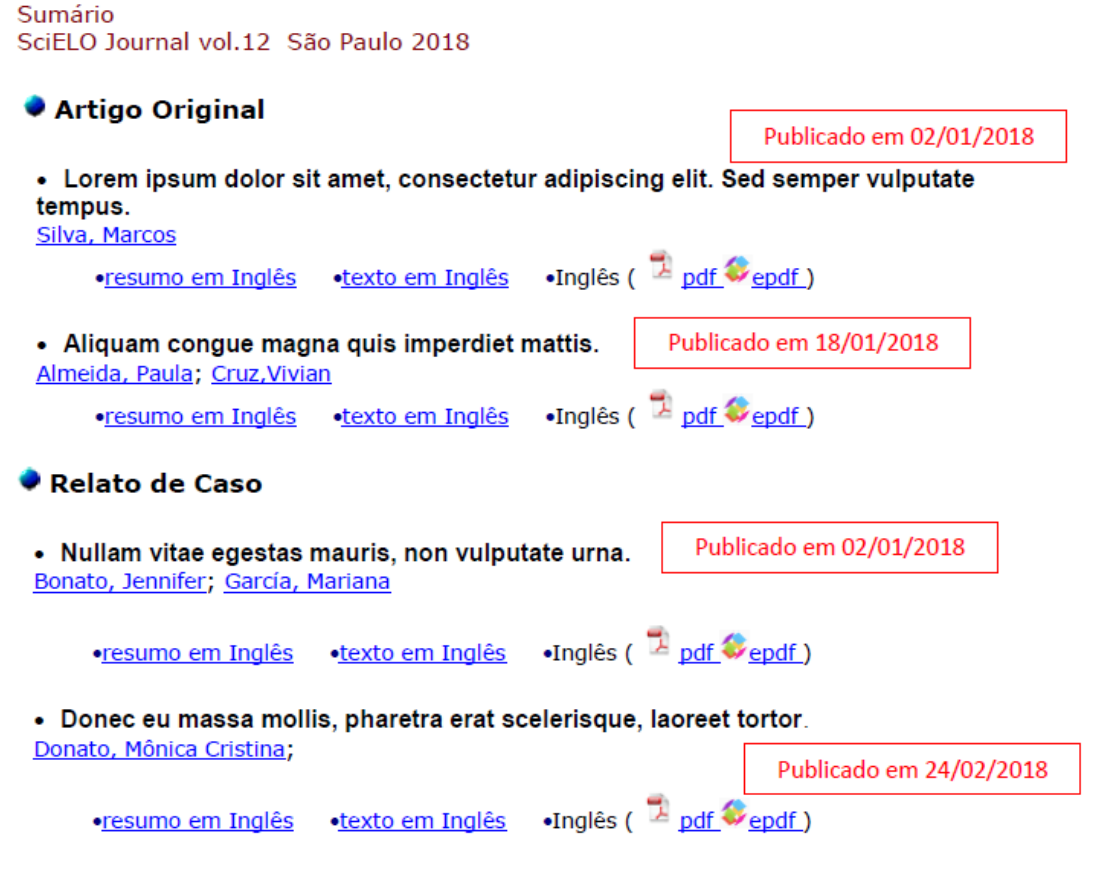

# **Figura 3 – Sumário eletrônico do periódico no SciELO.**

**2.5.** Todos os artigos perdem a informação de paginação contínua e sequencial (1-X) e passam a apresentar um identificador eletrônico chamado de *elocation-id*. Este identificador **deve ser único dentro do fascículo** e é de responsabilidade do editor criá-lo e controla-lo.

Recomenda-se o uso da letra **"e"** antes do número de identificação eletrônica para representação de *elocation-id,* Exemplo: **e51467**. Alguns editores optam por usar o número de submissão do artigo, número de DOI sem o prefixo, ou outras combinações possíveis na montagem do *elocation-id*. No entanto, cabe destacar que independentemente da forma de construção do *elocation-id*, o aspecto mais importante é garantir que **o código utilizado não se repita dentro do fascículo.** 

Embora não exista um padrão único ou limite de caracteres para a criação deste identificador único, recomenda-se que não sejam utilizados muitos caracteres já que o identificador substitui a paginação e é utilizado na forma de citação dos artigos (figura 4).

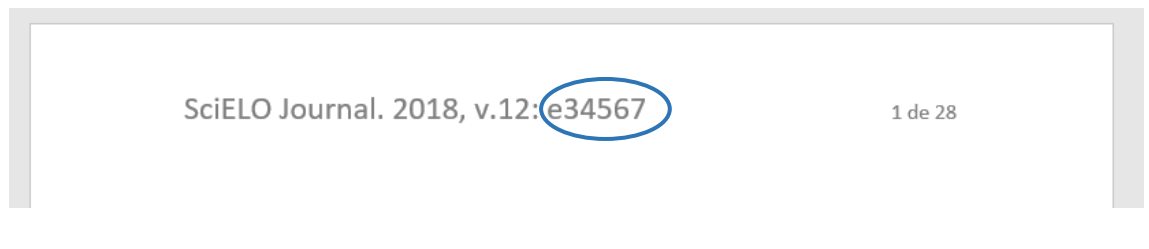

**Figura 4 – Exemplo de** *elocation-id***.**

**2.6.** A informação de quantidade de páginas dos artigos pode continuar a ser inserida somente nos PDFs, apenas para facilitar o controle da quantidade de páginas quando o usuário deseja imprimir o PDF (Exemplo: 1 de 28, 1-28, etc.), conforme figura 4. Lembrando que, todo o artigo em PDF deve iniciar na página 1 até X, não existindo mais a paginação sequencial dentro do número (figura 5 e 6).

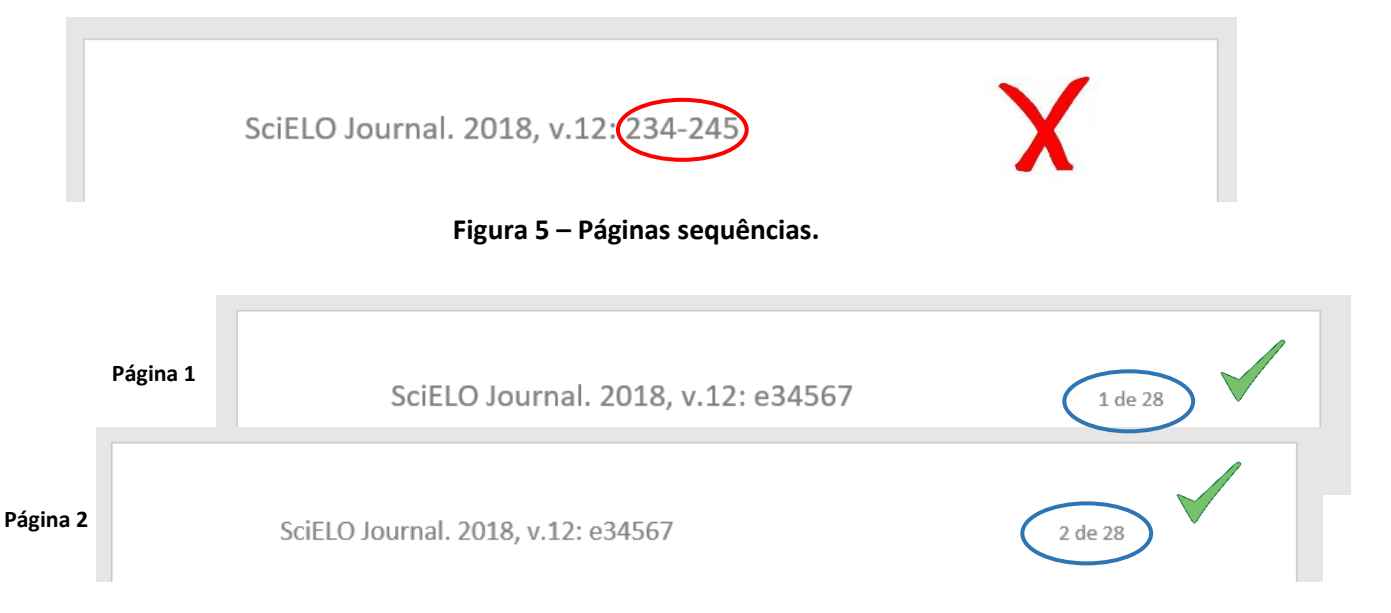

![](_page_3_Figure_6.jpeg)

**2.7.** A publicação contínua (PC) pode ser adotada em um fluxo de publicação no qual os artigos são publicados continuamente. Os artigos, números e volumes podem ser estruturados de diversas formas, tais como: artigos publicados em um único volume ao ano, artigos publicados em números que ficam abertos até o fechamento de sua periodicidade, ou ainda, com vários números em aberto que são alimentados simultaneamente conforme exemplificado na figura 7.

![](_page_4_Figure_0.jpeg)

**Figura 7 – Formato de publicação contínua (PC).**

À medida que são publicados, os artigos são reunidos e estruturados nas coleções dos periódicos de acordo com as seguintes opções:

1°. Ano, **volume, número**, seção, data (dia, mês, ano) de publicação, artigos (figura 9)

2°. Ano, **volume**, seção, data (dia, mês, ano) de publicação, artigos (figura 8)

3°. Ano, **número**, seção, data (dia, mês, ano) de publicação, artigos

O Ano refere-se ao ano calendário. Quando um periódico adota a modalidade de publicação contínua o sistema de identificação de volume, número e seção pode permanecer inalterado.

| Year | Vol. | <b>Number</b> |                |   |                |   |   |  |
|------|------|---------------|----------------|---|----------------|---|---|--|
| 2018 | 52   |               |                |   |                |   |   |  |
| 2017 | 51   | suppl.1       | suppl.2        |   |                |   |   |  |
| 2016 | 50   | suppl.1       | suppl.2        |   |                |   |   |  |
| 2015 | 49   |               |                |   |                |   |   |  |
| 2014 | 48   | $\mathbf{1}$  | $\overline{2}$ | 3 | $\overline{4}$ | 5 | 6 |  |

**Figura 8 – Exemplo de grade volume: 2014 publicação regular, 2015-2018 publicação contínua.**

| 2017 | 17 | 1            | 2              | 3 | 4 |
|------|----|--------------|----------------|---|---|
| 2016 | 16 | 1.           | 2              | 3 | 4 |
| 2015 | 15 | $\mathbf{1}$ | 2              | 3 | 4 |
| 2014 | 14 |              | $\overline{2}$ | 3 | 4 |
| 2013 | 13 |              | $\overline{2}$ | 3 |   |

**Figura 9 – Exemplo de grade volume e números: desde 2014 publicação contínua.**

**2.8.** A nomeação de pastas e arquivos devem seguir as regras descritas no SciELO PS, no item: [Regras de Nomeação de Arquivos.](https://scielo.readthedocs.io/projects/scielo-publishing-schema/pt_BR/latest/narr/regra-nomeacao.html)

**2.9.** Os lotes de artigos em publicação contínua (PC) podem ser processados diariamente e publicados e seguem o mesmo prazo de publicação no site SciELO. Para mais detalhes sobre prazo de publicação e entrega, pode ser visto no [Guia de Entrega de Pacote para Publicação.](https://wp.scielo.org/wp-content/uploads/guia_entrega_pacotes.pdf)

# **3. Exemplos de periódicos indexados no SciELO que adotam a modalidade de publicação contínua (figuras 10, 11 e 12):**

# **VOLUME ÚNICO**

#### Arquivos do Instituto Biológico

Sumário Arq. Inst. Biol. **vol.84** São Paulo 2017 Disponível em: [<http://www.scielo.br/scielo.php?script=sci\\_issuetoc&pid=1808-](http://www.scielo.br/scielo.php?script=sci_issuetoc&pid=1808-165720170001&lng=en&nrm=iso) [165720170001&lng=en&nrm=iso>](http://www.scielo.br/scielo.php?script=sci_issuetoc&pid=1808-165720170001&lng=en&nrm=iso)

Arg. Inst. Biol., v.84, 1-8, e0362015, 2017

# **Figura 10 – Legenda bibliográfica do PDF da AIB.**

# **NÚMERO EM ABERTO**

Brazilian Journal of Medical and Biological Research

Sumário

Braz J Med Biol Res **vol.51 no.4** Ribeirão Preto 2018

Disponível em: [<http://www.scielo.br/scielo.php?script=sci\\_issuetoc&pid=0100-](http://www.scielo.br/scielo.php?script=sci_issuetoc&pid=0100-879X20180004&lng=en&nrm=iso) [879X20180004&lng=en&nrm=iso>](http://www.scielo.br/scielo.php?script=sci_issuetoc&pid=0100-879X20180004&lng=en&nrm=iso)

Brazilian Journal of Medical and Biological Research (2018) 51(4): e7185, http://dx.doi.org/10.1590/1414-431X20177185 **ISSN 1414-431X Research Article**  $\boxed{G}$  BY

# **Figura 11 – Legenda bibliográfica do PDF da BJMBR.**

# **VÁRIOS NÚMEROS EM ABERTO**

Biota Neotropica

Sumário

Biota Neotrop. **vol.17 no.1** Campinas abr./jun. 2017 Disponível em: [<http://www.scielo.br/scielo.php?script=sci\\_issuetoc&pid=1676-](http://www.scielo.br/scielo.php?script=sci_issuetoc&pid=1676-060320170001&lng=en&nrm=iso) [060320170001&lng=en&nrm=iso>](http://www.scielo.br/scielo.php?script=sci_issuetoc&pid=1676-060320170001&lng=en&nrm=iso)

![](_page_5_Picture_18.jpeg)

**Figura 12 – Legenda bibliográfica do PDF da BN.**

**4. A legenda bibliográfica e forma de citação dos artigos na modalidade de publicação contínua (PC).**

A referência bibliográfica dos artigos nas distintas normas identifica obrigatoriamente o título do periódico e a localização do artigo na coleção do periódico, combinando ano de publicação, volume e/ou número, identificador eletrônico (*elocation-id*) e/ou data de publicação e/ou número de DOI.

A seguir são apresentados alguns exemplos de forma de citação empregado por periódicos indexados internacionalmente que adotam o fluxo continuo:

## **4.1. Citação recomendada pelo PLoSOne - volume, número,** *elocation-id* **e doi.**

- artigo número e0118093 publicado no PLoS One em 2015 no volume 10, número 2:

Bessi A, Coletto M, Davidescu GA, Scala A, Caldarelli G, et al. (2015) Science vs Conspiracy: Collective Narratives in the Age of Misinformation. PLoS ONE 10(2): e0118093. doi:10.1371/journal.pone.0118093

## **4.2. Citação recomendada pelo BMC - Ano, volume,** *elocation-id* **e data de publicação.**

- artigo número 70 (utilizado como *elocation-id*) publicado no BMC Neurology em primeiro de maio de 2015, no volume 15:

Norberto Cabral, Milena Muller, Selma Franco, Alexandre Longo, Carla Moro, Vivian Nagel, Rafaela B Liberato, Adriana C Garcia, Vanessa G Venancio, Anderson Gonçalves. Three-year survival and recurrence after first-ever stroke: the Joinville stroke registry. BMC Neurology 2015, 15:70 (1 May 2015)

## **4.3. Citação recomendada pelo PubMed - Ano, data de publicação, volume e doi.**

- artigo publicado em primeiro de maio de 2015 no volume 4:

Neves A, Busso C, Gönczy P. Cellular hallmarks reveal restricted aerobic metabolism at thermal limits. Elife. 2015 May 1; 4. doi: 10.7554/eLife.04810

#### **5. Periodicidade e quantidade de artigos por ano.**

Um periódico que adota modalidade de publicação contínua (PC) pode manter a sua periodicidade.

Para aqueles que adotam a clássica estrutura de volume e números, ainda ficam associados a uma periodicidade, pois ainda fecham números por ano.

Os periódicos que optam pela publicação em um único volume, possui uma atualização ininterrupta que se enquadra em uma publicação irregular e neste caso não possui mais uma periodicidade.

Em ambos os casos, os periódicos devem se atentar aos [Critérios SciELO](http://www.scielo.br/avaliacao/20141003NovosCriterios_SciELO_Brasil.pdf) e averiguar seu fluxo de produção editorial e número de artigos mínimo recomendado por ano e área temática. Recomenda-se ler o item **5.2.5. Fluxo de produção editorial** dos [Critérios, política e](https://opac.scielo.br/media/files/procedimentos-do-processo-de-admissao-de-periodicos-da-colecao-scielo-brasil_pt-br_criterios-scielo-brasil-versao-revisada-atualizada-outubro-20171206.pdf)  [procedimentos para a admissão e a permanência de periódicos científicos na Coleção SciELO](https://opac.scielo.br/media/files/procedimentos-do-processo-de-admissao-de-periodicos-da-colecao-scielo-brasil_pt-br_criterios-scielo-brasil-versao-revisada-atualizada-outubro-20171206.pdf)  [Brasil.](https://opac.scielo.br/media/files/procedimentos-do-processo-de-admissao-de-periodicos-da-colecao-scielo-brasil_pt-br_criterios-scielo-brasil-versao-revisada-atualizada-outubro-20171206.pdf)

#### **IMPORTANTE:**

**Para os periódicos que adotam a modalidade em números é importante salientar que não é bem visto pela comunidade científica a "publicação no passado", ou seja, os periódicos não devem utilizar a modalidade contínua, que tem o intuito de adiantar a publicação, de forma contrária (figura 13). A publicação deve ocorrer no ano corrente ou no ano seguinte. O uso da forma incorreta acarreta em:**

- **- Evidencia atraso na publicação;**
- **- Os artigos perdem um ano de exposição.**

![](_page_7_Picture_4.jpeg)

**Figura 13 – Publicação de artigo em 2018 em número de 2017.**

## **6. Procedimento para a publicação contínua no SciELO.**

A adoção da modalidade de publicação contínua (PC) está disponível para todos os periódicos indexados no SciELO. Para tanto, o editor deve comunicar formalmente a decisão à equipe de produção do SciELO pelo email **<scielo@scielo.org>** e informar:

**A)** A estruturação dos artigos que será adotada: volume anual e números (quantos números por ano?) ou volume anual sem numeração. No primeiro caso, a adoção pode ser iniciada a partir de qualquer número, mas no caso de abandonar-se a numeração, ou seja, publicação contínua ao longo do ano em um único volume, só será possível sua adoção no início de cada ano. Por este motivo deve ser informado em qual ano, volume e/ou número será iniciada esta modalidade de publicação.

**B)** Enviar uma lista ordenada (considerando ordem de aparecimento das seções no sumário eletrônico de nosso site) contendo quais as seções (em todos os idiomas que o periódico publica) o periódico adota. Exemplo de lista de seções:

![](_page_7_Picture_263.jpeg)

*OBS:* A descrição destas seções, devem ser exatamente (inclui singular e plural) igual as seções que serão inseridas nos PDFs e XMLs dos documentos.

**C)** Informar qual será o prestador de serviço XML da revista e se haverá mais de um prestador. Caso haja mudança de prestador também deveremos ser informados.

Caso o periódico ainda tenha artigos publicados como *Ahead of Print*, todos estes artigos deverão ser enviados na modalidade contínua como primeiro lote para publicação, pois não é possível manter ambas as publicações simultaneamente.

Outro ponto importante é que periódicos indexados no *Web of Science* (WoS), *PubMed* (Medline) e *PubMed Central* (PMC), também devem avisar estas bases. Pedimos que sejamos copiados nas mensagens <scielo@scielo.org> para acompanharmos as solicitações, mas a mesma deve ser informada pelo próprio editor.

Informar sempre: ISSN, Título do Periódico e a nova frequência de publicação.

**Web of Science (WoS)** <ts.support.americas@clarivate.com> **PubMed (Medline)**  <publisher@ncbi.nlm.nih.gov> **PubMed Central (PMC)** <pmc@ncbi.nlm.nih.gov>

#### **Perguntas Frequentes**

## **1. Posso publicar nesta modalidade seguindo todas as regras necessárias, mas manter também minha publicação impressa com paginação sequencial?**

Não existe esta opção.

# **2. Posso mudar minha modalidade de publicação após já ter publicado um fascículo fechado na coleção SciELO?**

Não é recomendado. O ideal é que o periódico adote a modalidade publicação contínua sempre no início do ano para não causar confusões entre as bases aos quais são indexados e com os próprios usuários.

# **3. Posso utilizar a publicação contínua (PC) e publicar sem a informação de** *elocation-id* **(identificador eletrônico)?**

Não. A publicação contínua, por se tratar exclusivamente de uma publicação eletrônica, não possui mais a paginação sequencial dos artigos, sendo assim, a informação de identificador eletrônico, passa a ser o identificador único dentro do número.

#### **4. Como faço para criar meu** *elocation-id* **(identificador eletrônico)?**

O identificador eletrônico do artigo deve ser único dentro de um fascículo e o SciELO recomenda que seja precedido da letra "e". No entanto os periódicos são livres para controlar o *elocationid* da forma como for mais conveniente. Recomendamos que a construção deste código não seja muito extensa para que não seja criado uma citação muito grande.

Pode-se utilizar o mesmo ID do artigo na submissão garantindo sua rastreabilidade desde sua submissão até sua publicação; recomendamos porém que nesse processo o sistema deverá estar configurado para não reiniciar a contagem das submissões a cada ano, tornando assim, os IDs únicos.

#### **5. Posso publicar nesta modalidade sem inserir a seção dos artigos?**

Não. Como não existirá mais um sumário impresso, os artigos devem possuir uma seção, identificação obrigatória tanto para o XML quanto para o PDF.

# **6. Se optar pela modalidade com volume e números, tenho que fechar um número para abrir o próximo?**

Não. A modalidade publicação contínua confere maior flexibilidade de publicação, ou seja, o periódico pode abrir todos os números simultaneamente e ir publicando em todos ao mesmo tempo.

## **7. O que deve constar no PDF do meu artigo na modalidade publicação contínua (PC)?**

Além da legenda bibliográfica com informação de título do periódico, volume, número (se houver) e ano é imprescindível informar também o *elocation-id*, número de DOI e licença Creative Commons adotada pelo periódico.

## **8. Como fica a publicação de errata ou retratação nesta modalidade?**

A [errata](https://wp.scielo.org/wp-content/uploads/guia_errata.pdf) e [retratação](https://wp.scielo.org/wp-content/uploads/guia_retratacao.pdf) são publicadas da mesma forma que em um fascículo regular, não existe nenhuma diferenciação em seu conteúdo, mas estes documentos devem possuir o *elocation-id* (E DOI próprio) ao invés de paginação sequencial, tal qual outro documento publicado na modalidade publicação contínua.

## **9. Como funciona a regra de publicação de artigos nos fascículos em ano corrente?**

Os artigos disponíveis como publicação contínua no ano de 2018, por exemplo, são artigos que foram publicados de forma individualizada e adiantada, e são incluídos em um fascículo publicado em 2018, não sendo recomendado, portanto, que se tenha artigos publicados eletronicamente em 2018, mas associados ao ano de 2017. A publicação sob a modalidade contínua, deve ser sempre que possível, utilizada como um recurso para acelerar a publicação e não para minimizar problemas de pontualidade de publicação. Caso ocorra a chegada de lotes para a publicação "no passado", antes de iniciarmos o recebimento, entraremos em contato com a equipe editorial do periódico, solicitando confirmação e aprovação, para seguirmos com os processos de recebimento e publicação.

# **10. Qual a diferença de um artigo em AOP e um artigo na publicação contínua (PC)?**

Ambos os documentos representam artigos já finalizados, no entanto o AOP ainda não integra um fascículo e portanto não possui as informações de volume, número, paginação, data e seção e será incluído num fascículo posteriormente. Já o artigo da publicação contínua possui todos as informações de composição de fascículo, não possui paginação convencional e sim um identificador eletrônico (*elocation-id*).

A principal característica de uso destas modalidades, é que o AOP atende às necessidades de periódicos que ainda publicam na versão impressa e necessitam continuar utilizando paginação sequencial dos artigos, já a modalidade publicação contínua é essencialmente voltada a periódicos que só publicam na versão online.

Consulte nosso [Guia para a publicação avançada de artigos](https://wp.scielo.org/wp-content/uploads/guia_AOP.pdf) *ahead of print* (AOP) no SciELO**.**

# **Como citar este documento**

SciELO. *Guia para Publicação Contínua de artigos em periódicos indexados no SciELO* [online]. SciELO, 2019 [cited DD Month YYYY]. Available from:

\_\_\_\_\_\_\_\_\_\_\_\_\_\_\_\_\_\_\_\_\_\_\_\_\_\_\_\_\_\_\_\_\_\_\_\_\_\_\_\_\_\_\_\_.